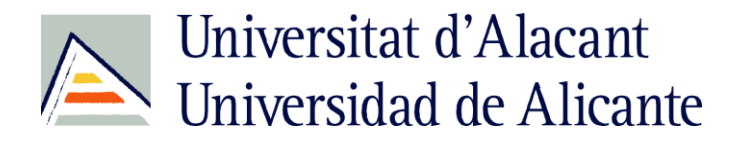

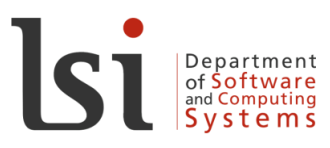

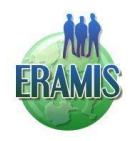

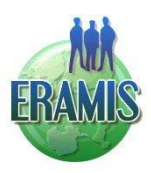

#### **Network Europe - Russia - Asia of Masters in Informatics as a Second Competence 159025-TEMPUS-1-2009-1-FR-TEMPUS-JPCR**

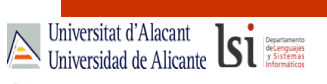

Web Programming with PHP

Sergio Luján Mora Department of Software and Computing Systems University of Alicante (Spain)

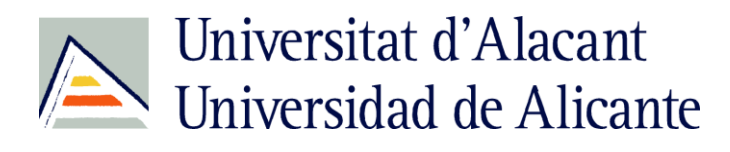

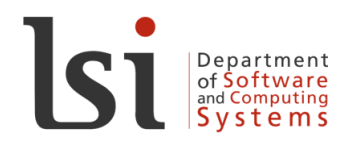

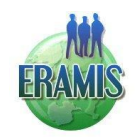

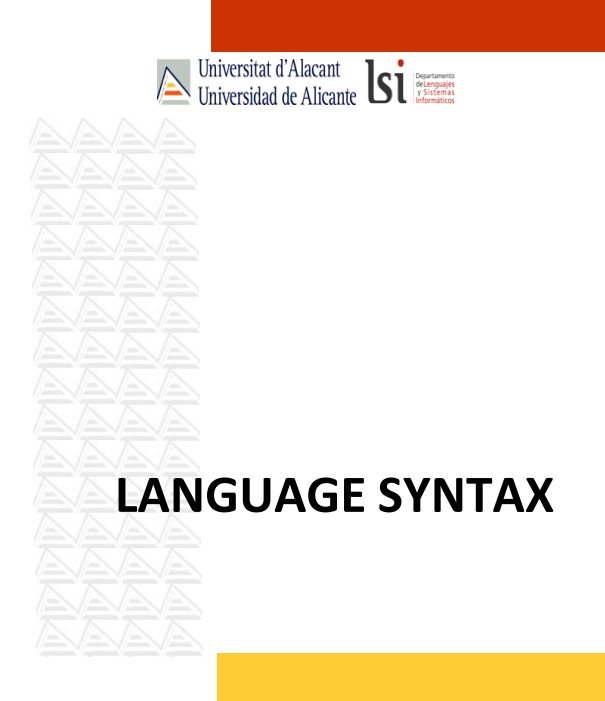

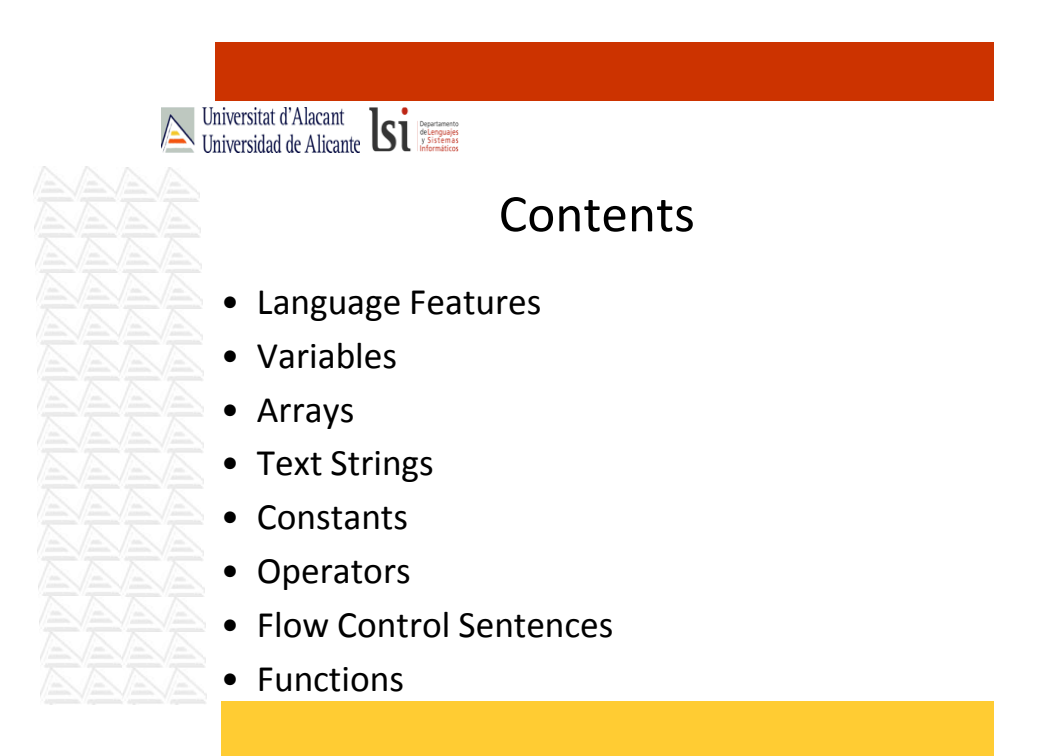

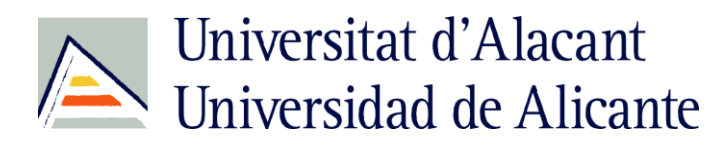

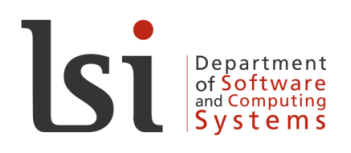

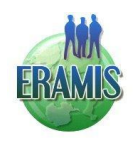

Universitat d'Alacant<br>Universidad de Alicante **Single** 

#### Language Features (I)

• Server code opening and closing tags: Short: <? ... ?> left angle bracket + question mark ... question mark + right angle bracket Normal: <?php ... ?> XML: <script language="php">...</script> ASP Style: <% ... %>, not always available, depending on the interpreter configuration

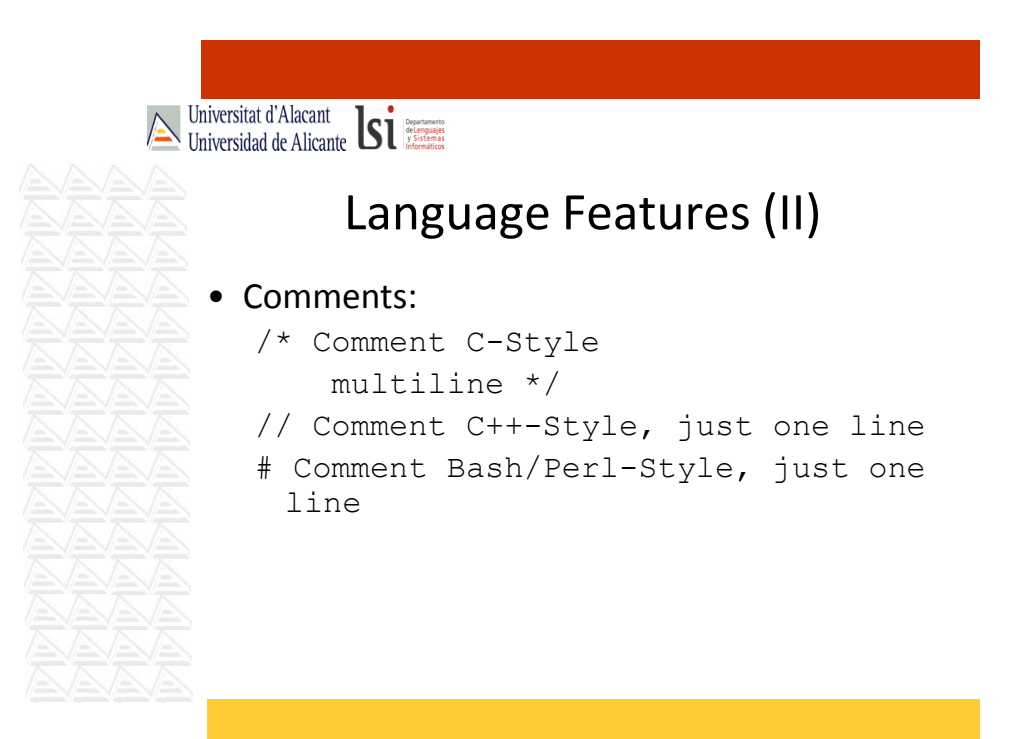

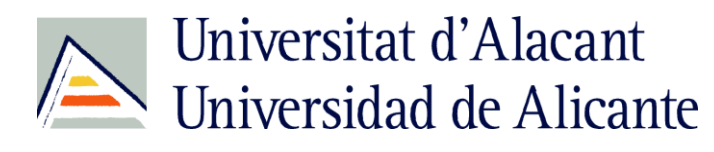

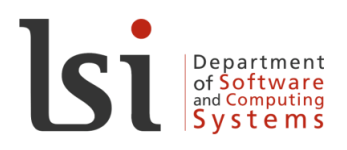

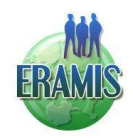

Universitat d'Alacant

#### Language Features (III)

- End of instruction: semicolon (;)
- Printing strings on screen: echo "text string"; <?="text string"?>
- Uppercase and lowercase:
	- Variable names are CASE SENSITIVE: \$MyNumber is different than \$mynumber
	- Function names and reserved words are CASE INSENSITIVE:

PRINT() is the same function than print()

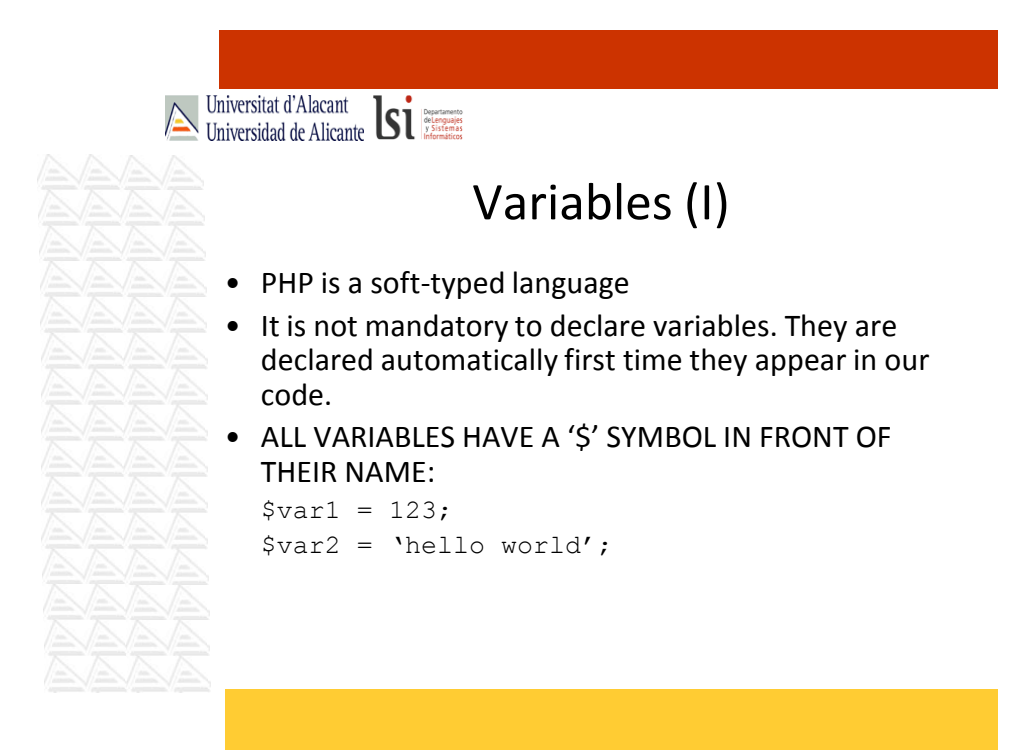

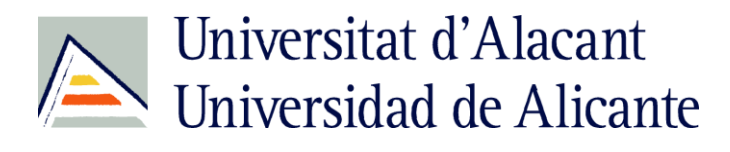

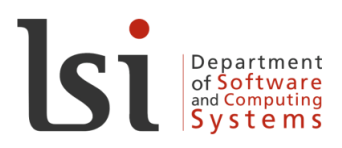

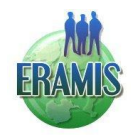

#### Variables (II)

- All variables are 'mixed' typed. This generic type is similar than 'variant' VBScript type.
- Nevertheless, there are basic types:
	- int, integer  $\rightarrow$  Numeric Integer. 0NNN 8-based or octal, 0xNN 16-based or hexadecimal.
	- float, double, real  $\rightarrow$  Numeric Floating point
	- array, string, object

Universitat d'Alacant<br>Universidad de Alicante **Si** 

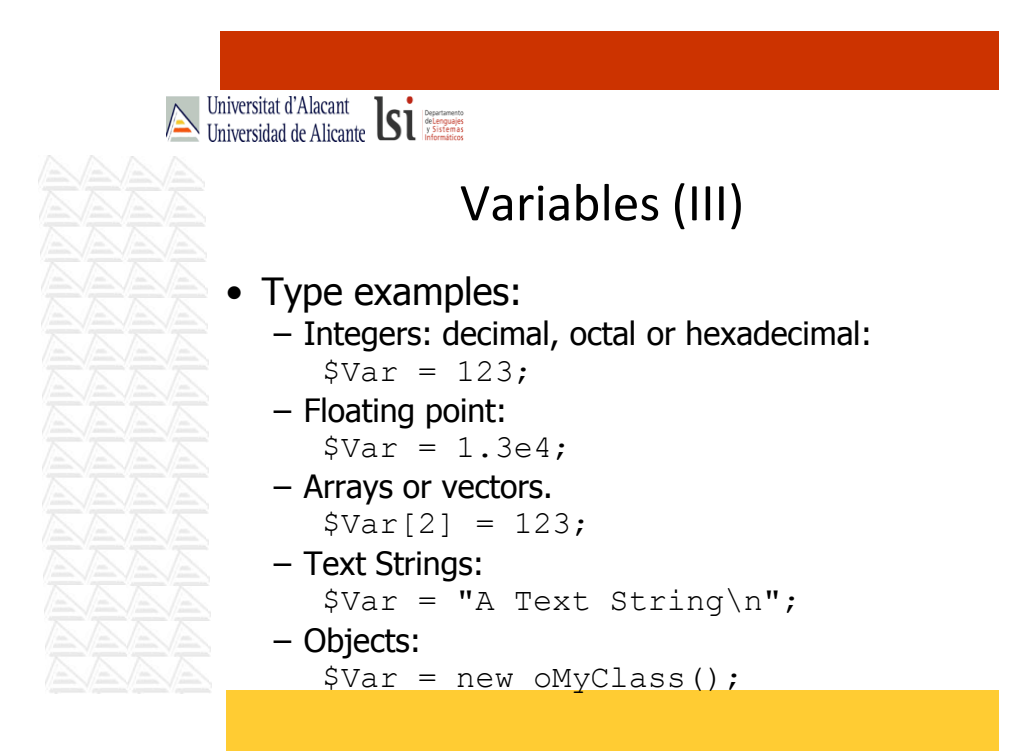

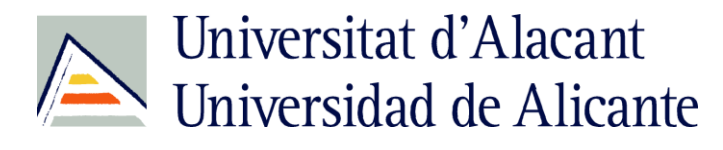

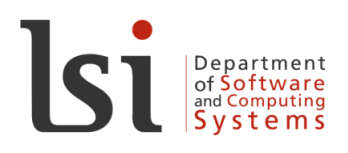

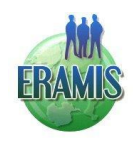

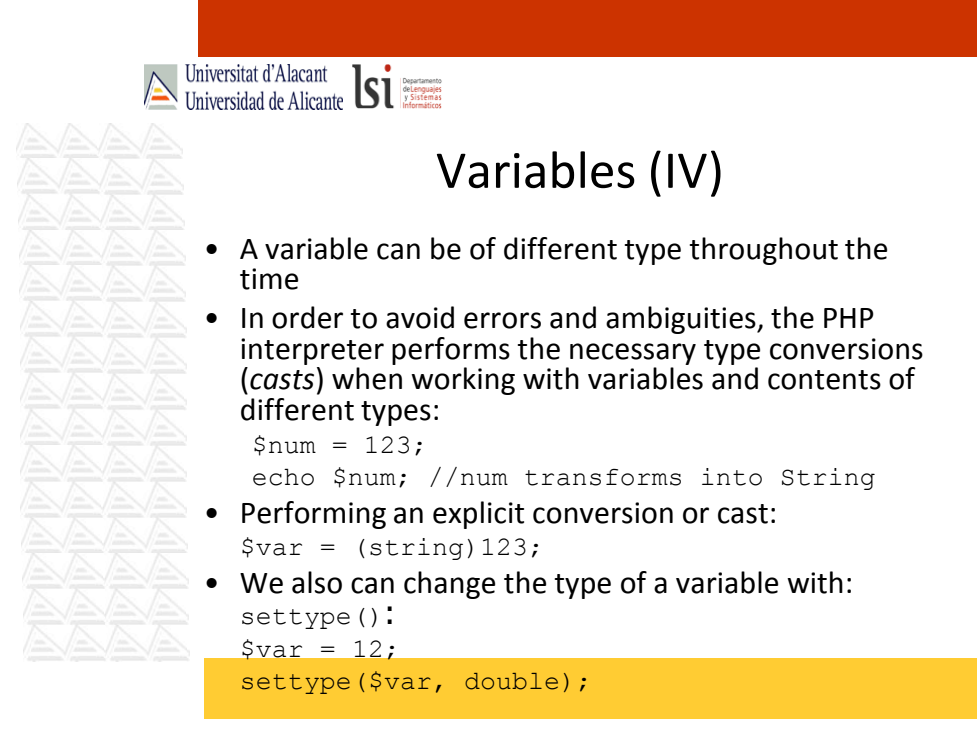

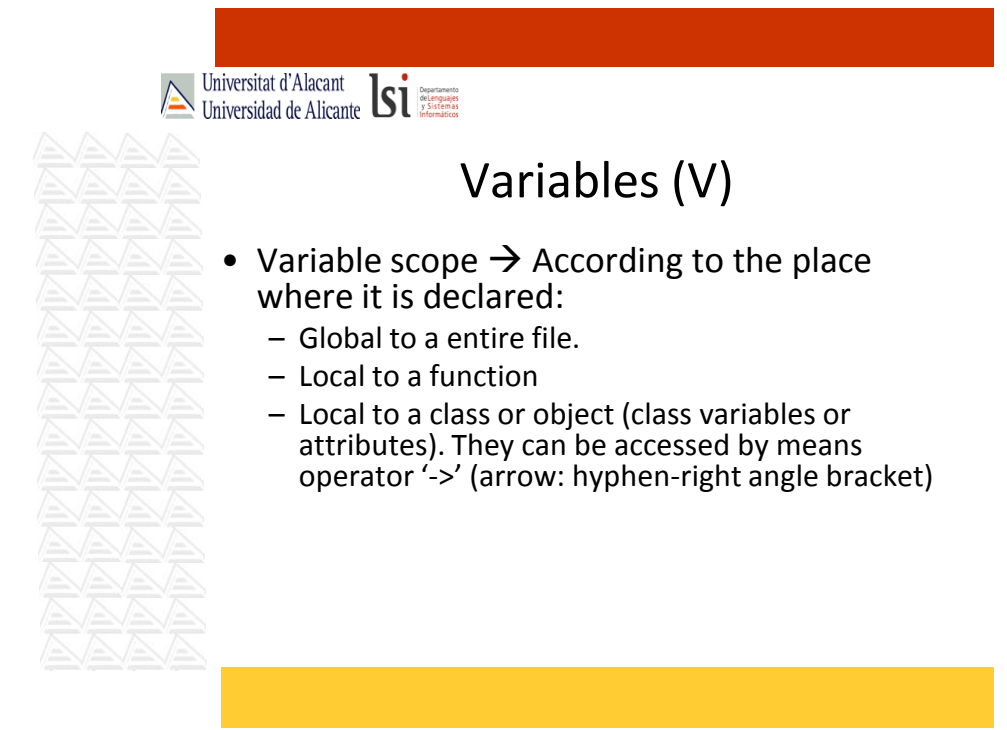

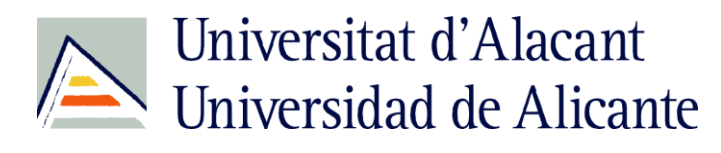

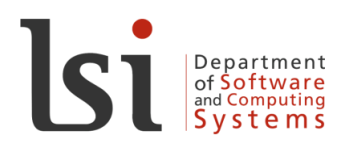

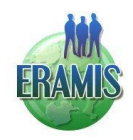

Universitat d'Alacant Variables (VI) • If we want to access to a global variable from a function, we use the reserved word 'global' \$myglobalvar = 3; function myfunction() { global \$myglobalvar; // refers to the global var echo \$myglobalvar; //prints the value of the global var } • If we don't do this way (not to using 'global') we would be declaring and printing the value of a new local variable in our function.

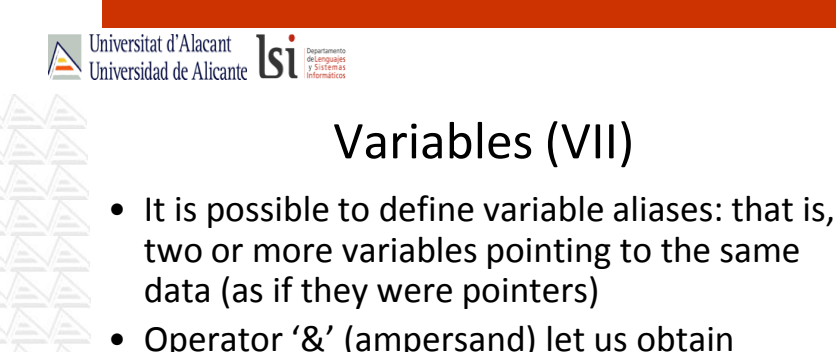

- Operator '&' (ampersand) let us obtain references to a variable: \$myalias = &\$myvariable;
- unset () is used to remove references:

unset (\$myalias);

7

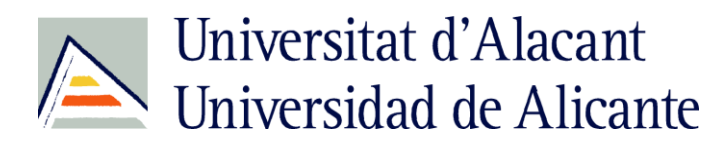

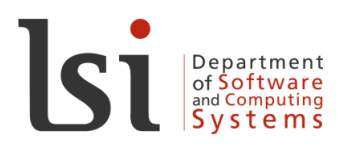

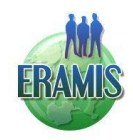

Universitat d'Alacant<br>Universidad de Alicante

## Variables (and VIII)

• It is possible to access to a variable content (v1) through another variable (v2) that stores the name of the first variable (v1) by means of '\$\$' (double dollar):

 $\hat{a} = 123;$  $$b = 'a';$ echo  $$b;$  //  $$(sb) = $(a) = 123$ 

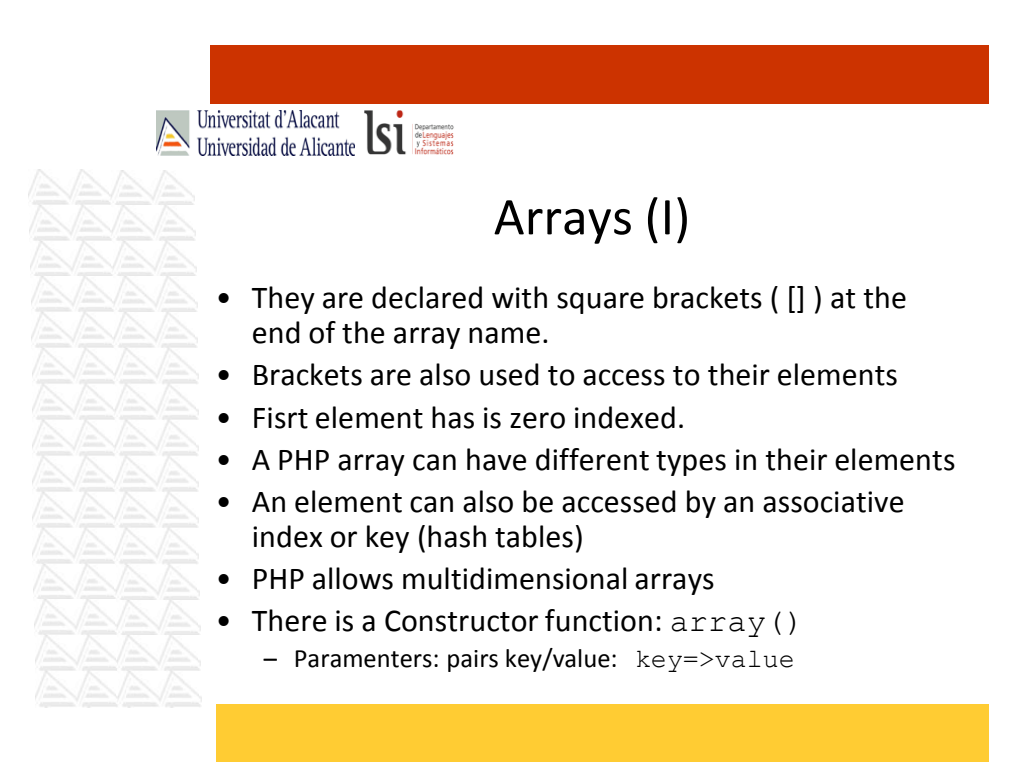

8

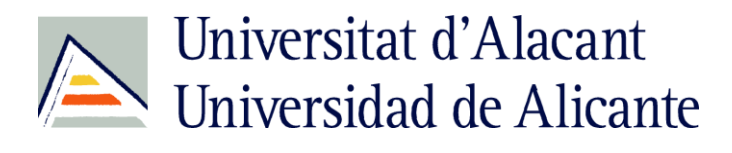

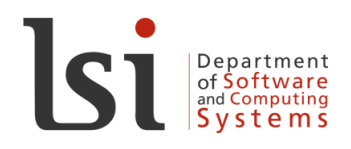

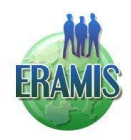

Universitat d'Alacant<br>Universidad de Alicante **Single** Arrays (II) • Example, different element types:<br> $\begin{aligned} \text{Svector 1}[0] = 1; \end{aligned}$  $$vector1[0] = 1;$ \$vector1[1] = 'hello'; \$vector1["name"] = "John";  $\blacktriangleright$  • Example: Using the array Constructor:  $$vector2 = array (1, "John", 3);$ \$vector3 = array(  $0 \Rightarrow 1,$  $1 \Rightarrow$  "John", "name" => "Peter",  $3 \implies 5$  );  $// index => value$ 

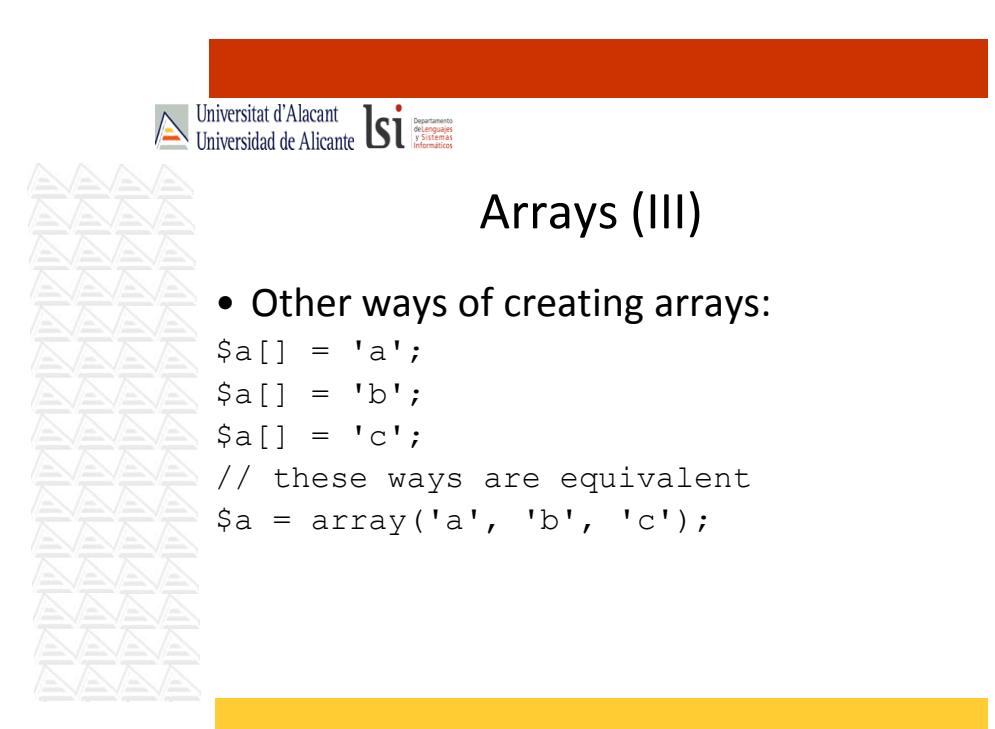

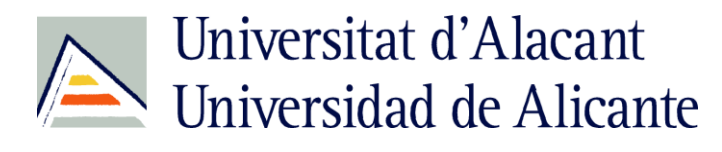

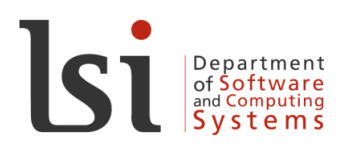

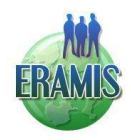

Universitat d'Alacant<br>Universidad de Alicante

#### Arrays (IV)

- An array index or key can be an integer or string
- An element designed by a string key has not a mapped integer index.
- If an index is omitted, then a new index is automatically generated, starting from 0.
- When generating a new index, if numeric, this one will be next intenger index + 1.
- If we create a new element with an existing index or key, last one will overwrite the previous.

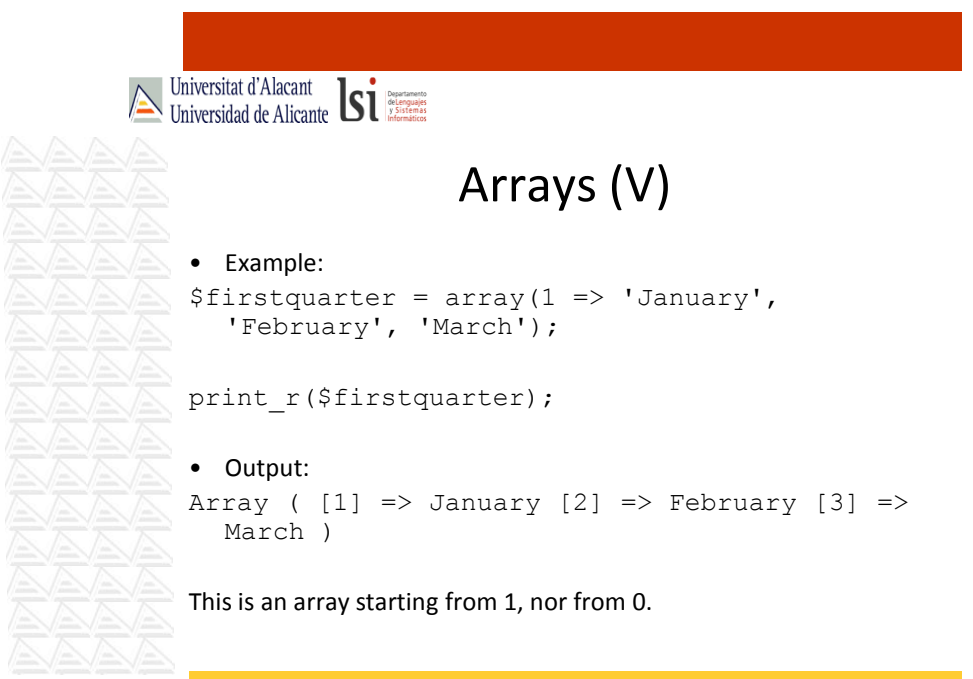

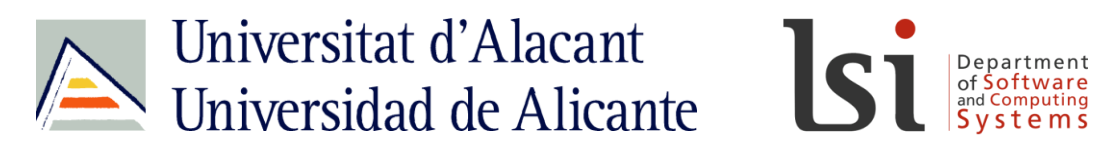

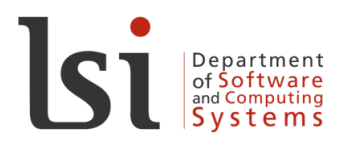

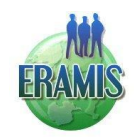

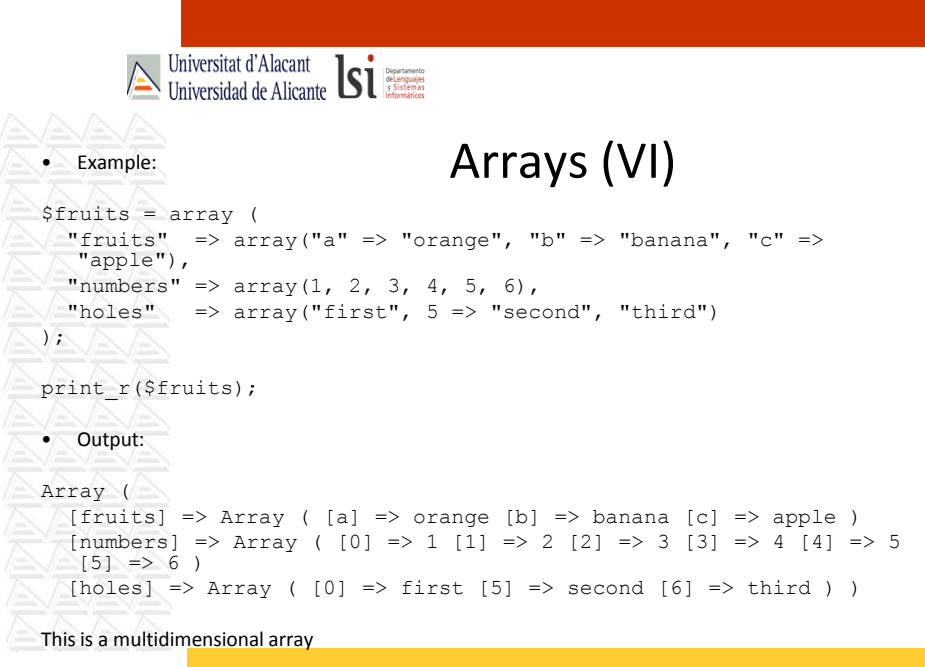

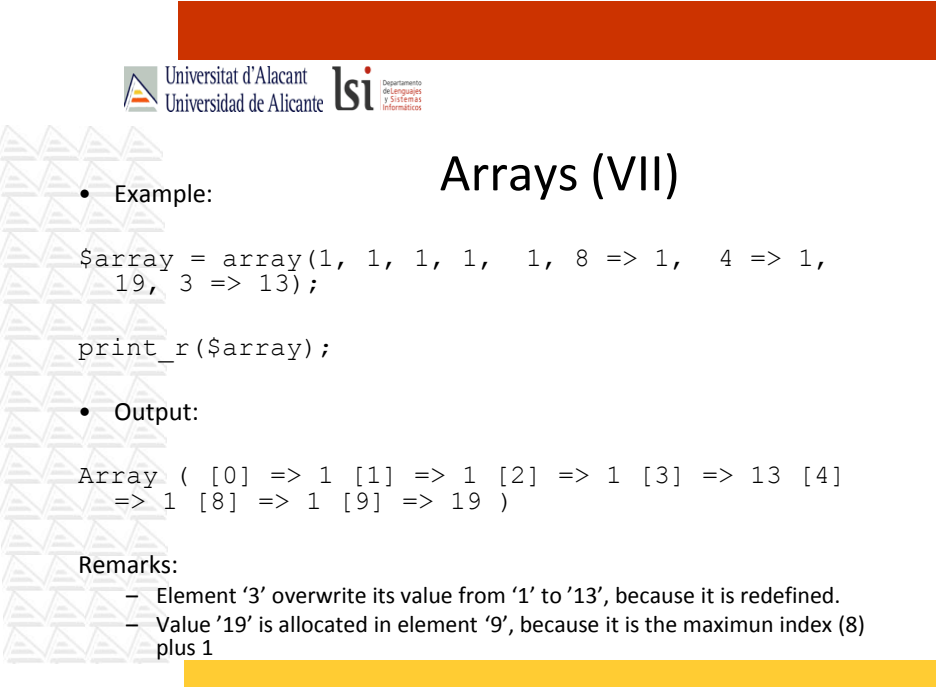

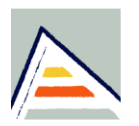

# Universitat d'Alacant Universidad de Alicante

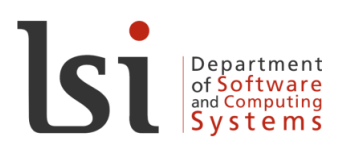

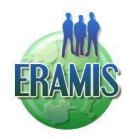

Universitat d'Alacant<br>Universidad de Alicante **Single** 

#### Arrays (VIII)

- count(\$array): Count elements in the array '\$array'
- in array(\$elem, \$array[, \$strict]): Checks if value '\$elem' exists in array '\$array'. ReturnS TRUE if '\$elem' is found in '\$array', FALSE otherwise. If parameter '\$strict' is set to TRUE, then the function will also check the type of the '\$elem' in the array elements.
- Moving along array elements:
	- reset (\$array): set the internal pointer ot an array to its first element.
	- current(\$array): Returns the current element in an array. Current means the element the internal pointer points to.
	- next(\$array): Advace the internal pointer of an array (to the next element)
	- prev(\$array): Rewind the internal array pointer
	- end(\$array): Set the internal pointer of an array to its last element.

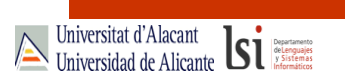

#### Arrays (IX)

- list  $(\frac{5}{var1}, \ldots)$ : Assign variables as if they were an array in one operation.
- each (\$array): Returns the current key and value
- pair from an array and advance the array cursor
	- This pair is returned in a four-element array, with the keys *0*, *1*, *key*, and *value*. Elements *0* and '*key'* contain the key name of the array element, and *1* and '*value'* contain the data.
- $\blacktriangle\blacktriangle\bullet\;$  Another way moving along an array:

```
$myarray = array('one', 'two', 'three');
      reset($myarray);
While (list($key, $value) = each($myarray))
             echo "$key => $value\n";
```
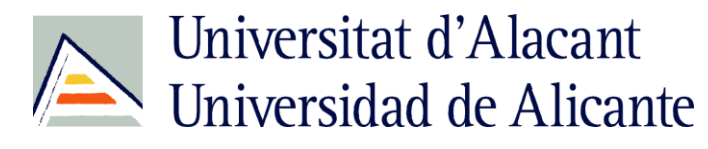

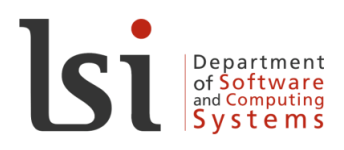

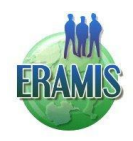

Universitat d'Alacant<br>Universidad de Alicante **Si** 

#### Arrays (X)

- sort(\$array, \$flag): Sort and array. The optional second parameter '\$*flag'* may be used to modify the sorting behavior using these values:
	- **SORT\_REGULAR** compare items normally (don't change types)
	- **SORT\_NUMERIC** compare items numerically
	- **SORT\_STRING** compare items as strings
	- …
	- explode (\$limite, \$cadena): Splits '\$cadena' by a string '\$limite' returning an array of string, each of which is an obtained substring.
- implode(\$union, \$array): Joins '\$array' elements with a '\$union' string. The string '\$union' is used as glue among the '\$array' elements.

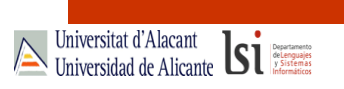

#### Arrays (and XI)

#### • Another functions:

- array\_diff(): Computes the difference of arrays
- array fill(): Fills an array with values
- array\_reverse(): Returns an array with elements in reverse order
- array\_search(): Searches the array for a given value and returns the corresponding key if successful
- $-$  array sum (): Calculate the sum of values in an array
- array\_walk(): Apply a user function to every member of an array

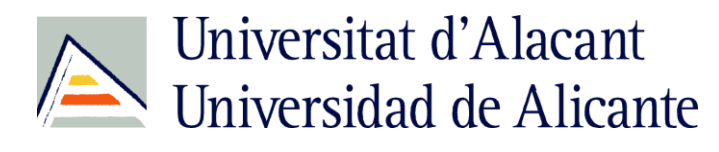

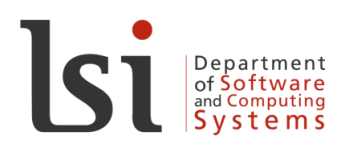

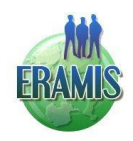

Universitat d'Alacant

## Constants (I)

- define() function allows us to declare a constant.
	- define('myCons', value, noUppercase)
	- If 'noUppercase' set to TRUE, the constant will be defined case-insensitive .
- It can never be changed or undefined.
- Unlike with variables, you must not prepend a constant with a '*\$*'.

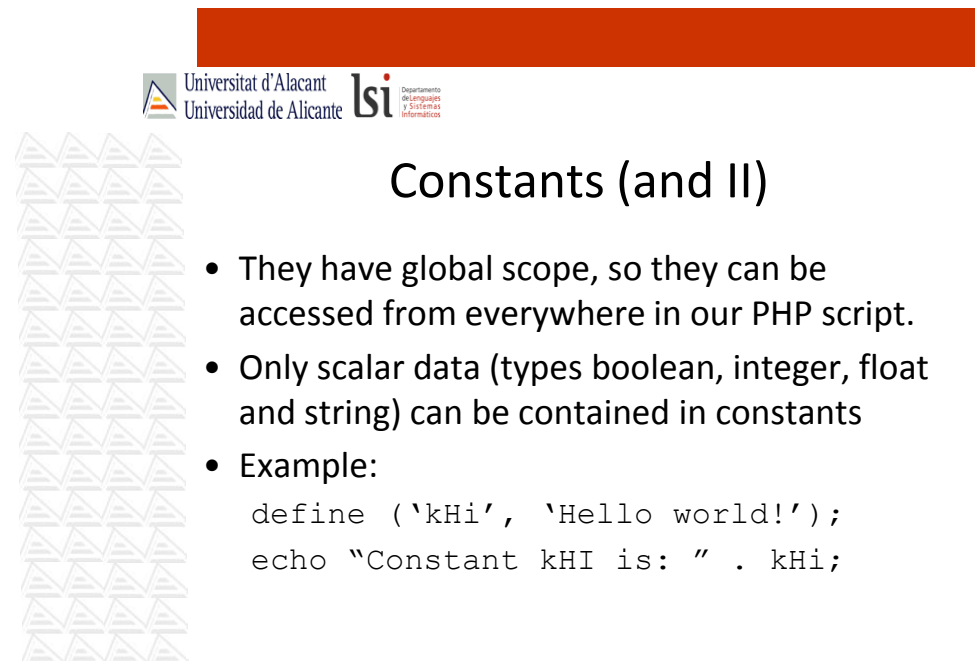

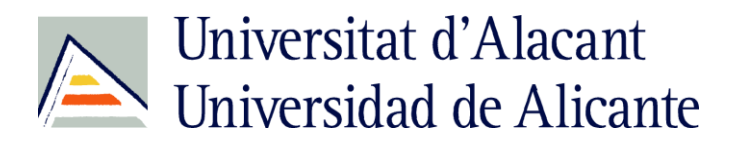

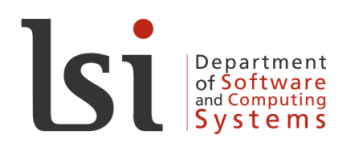

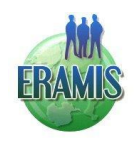

Universitat d'Alacant

#### Operators

- Arithmetic: +, -, \*, /, %
- Incrementing/decrementing:

\$a++, ++\$a, \$a--, --\$a

- Bitwise: &(AND), |(OR), ^(XOR), ~(NOT), >>, <<
- Logical: and, or, xor, !, &&, ||
- Comparison: ==, ===, !=, !==, <, >, <=, >=.
- String: . (concatenation), .=

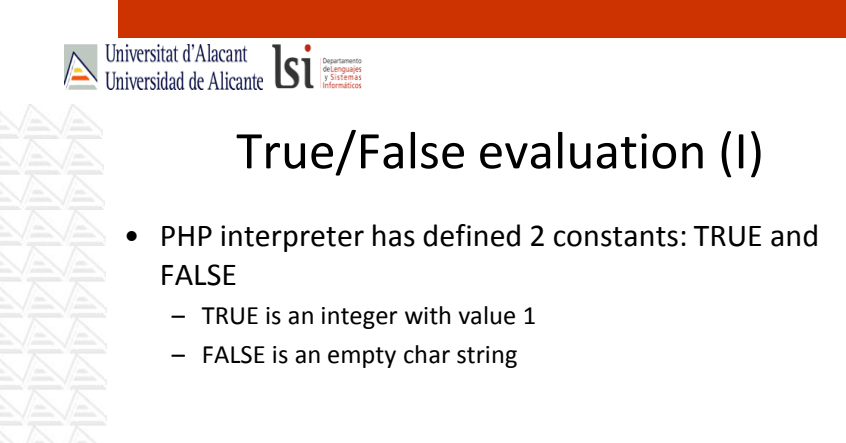

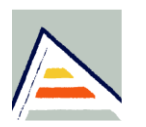

## Universitat d'Alacant Universidad de Alicante

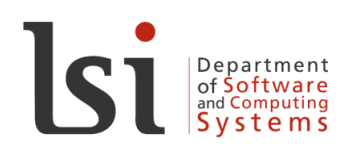

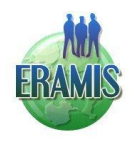

Universitat d'Alacant

## True/False evaluation (and II)

- When working with numeric values, 0 is FALSE and any other value is TRUE.
- With strings, an empty string ("") evaluates to FALSE, and any non-empty string is TRUE.
	- There is an exception: a string with value "0"
- With arrays, FALSE is an array without elements and TRUE in other case.
- When working with objects: an object evaluates to FALSE if it is an empty object (that is, without members nor attributes in its class) and TRUE in other

case.

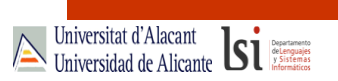

#### Assignation, equality and identity (I)

- Assignation: =
	- $-$  \$a = \$b, This assigns to \$a then value in \$b.
- Equality: ==, !=
	- $-$  \$a == \$b, TRUE if \$a is equal to \$b.
	- \$a != \$b, TRUE if \$a is not equal to \$b.
- Identity:  $==$ ,  $!=$ 
	- \$a === \$b, TRUE if \$a is equal to \$b, and they are of the same type.
	- \$a !== \$b, TRUE if \$a is not equal to \$b, or they are not of the same type.

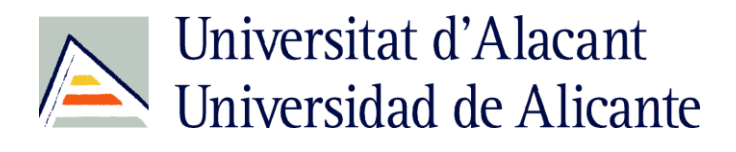

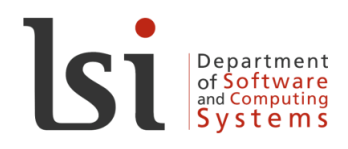

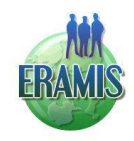

Universitat d'Alacant<br>Universidad de Alicante **Si** 

Assignation, equality and identity (II)

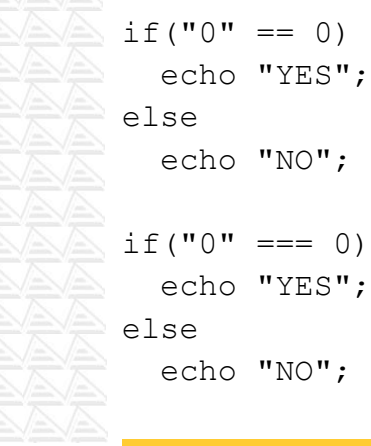

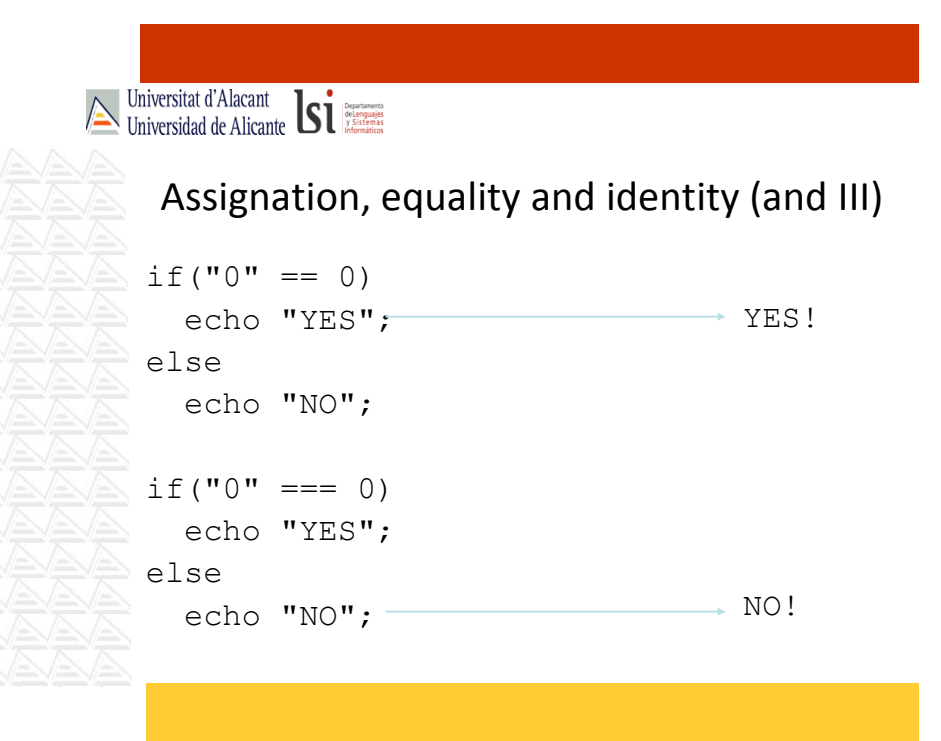

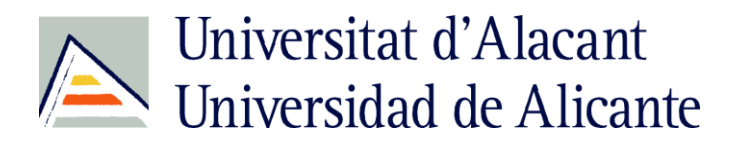

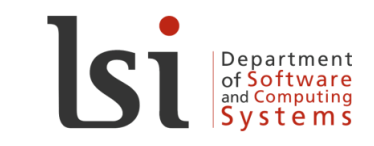

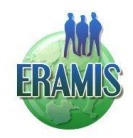

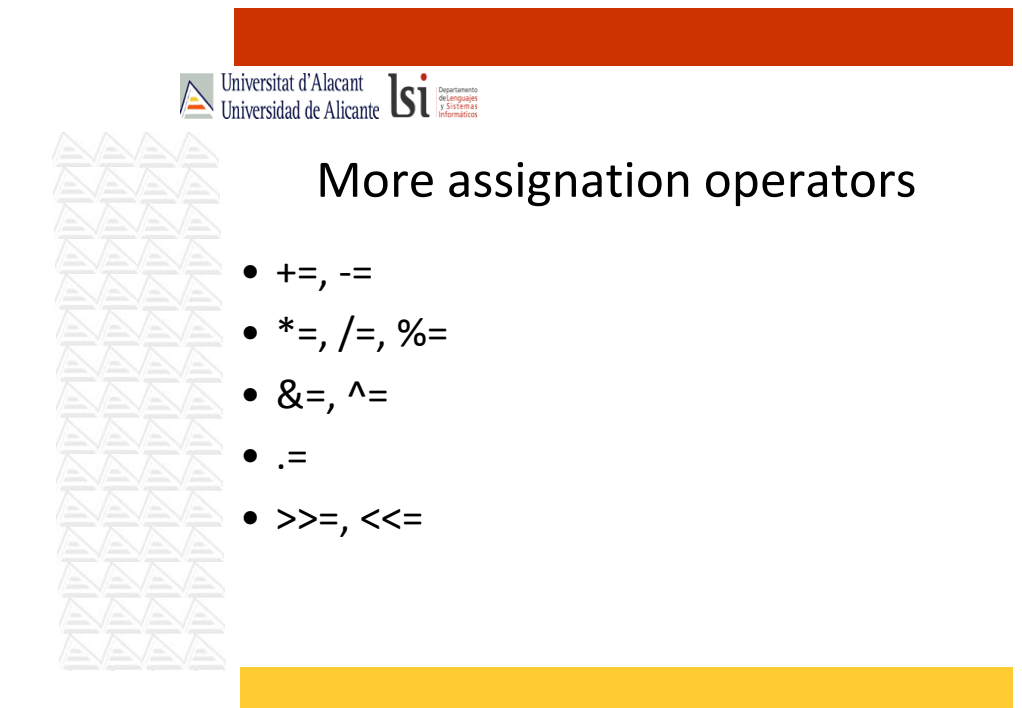

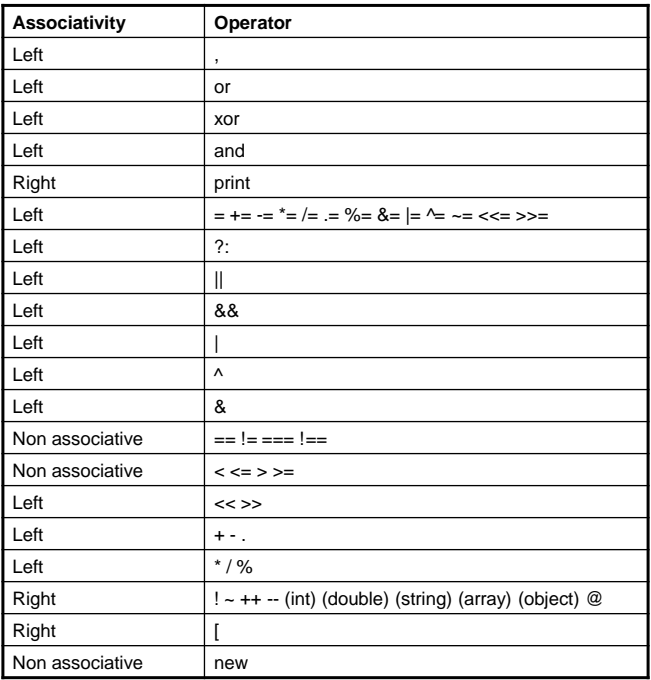

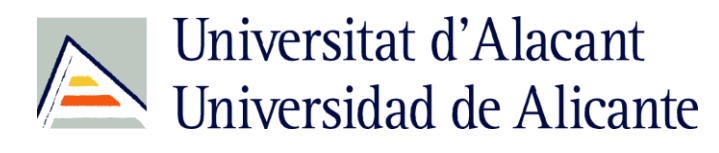

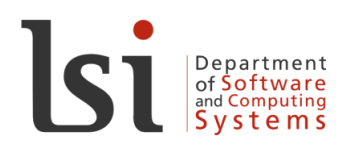

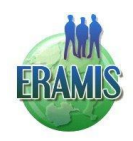

Universitat d'Alacant

#### Ternary Operator ?:

- It has the same functionality like in C, C++:
	- (expr1) ? (expr2) : (expr3);
- Evaluates to 'expr2' if 'expr1' evaluates to **TRUE**, and 'expr3' if 'expr1' evaluates to **FALSE**.
- Example:
- $$str = $a > $b$  ? "a is greater then b" : "a is not greater then b";

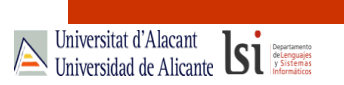

#### Error control operator @

- Error control operator: When prepended to an expression in PHP, any error messages that might be generated by that expression will be ignored, so the programmer will have to catch the exception and manage the error.
- Example:

\$myFile = @file('afile.txt')

– If 'file' function makes an error, '\$myfile' will contain a  $null$ , but the interpreter will not show the default error message.

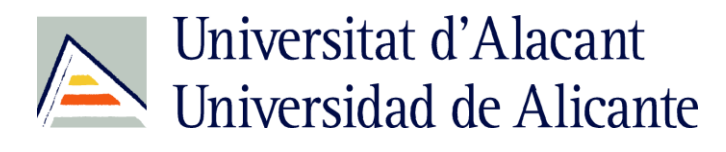

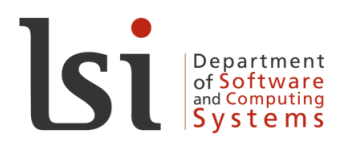

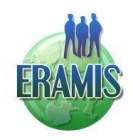

Universitat d'Alacant<br>Universidad de Alicante<br>
Universidad de Alicante Flow control sentences • Very similar to C, C++, Java and JavaScript sentences: – if...elseif...else – switch – while, do...while • break and continue – for • Similar to JavaScript: – foreach

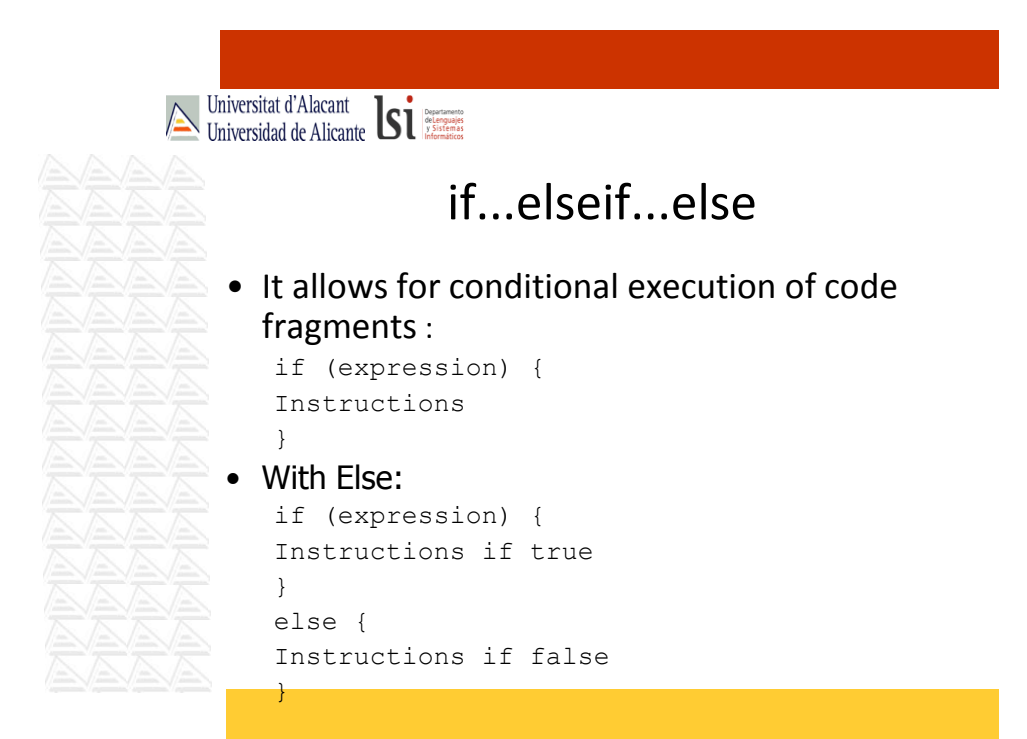

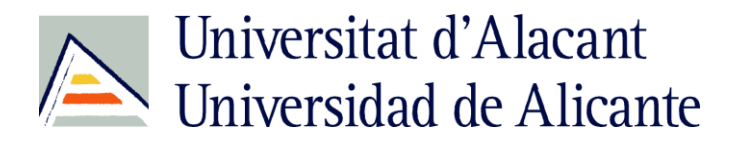

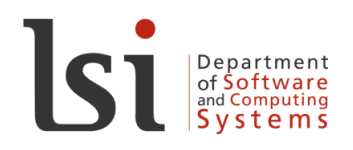

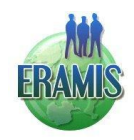

Universitat d'Alacant<br>Universidad de Alicante **Single** if...elseif...else • With 'elseif'<br>if (expre<br>Instruc if (expression) { Instructions if true } elseif (expression 2) { Instruction set 2 } ... else { Final Instruction set }

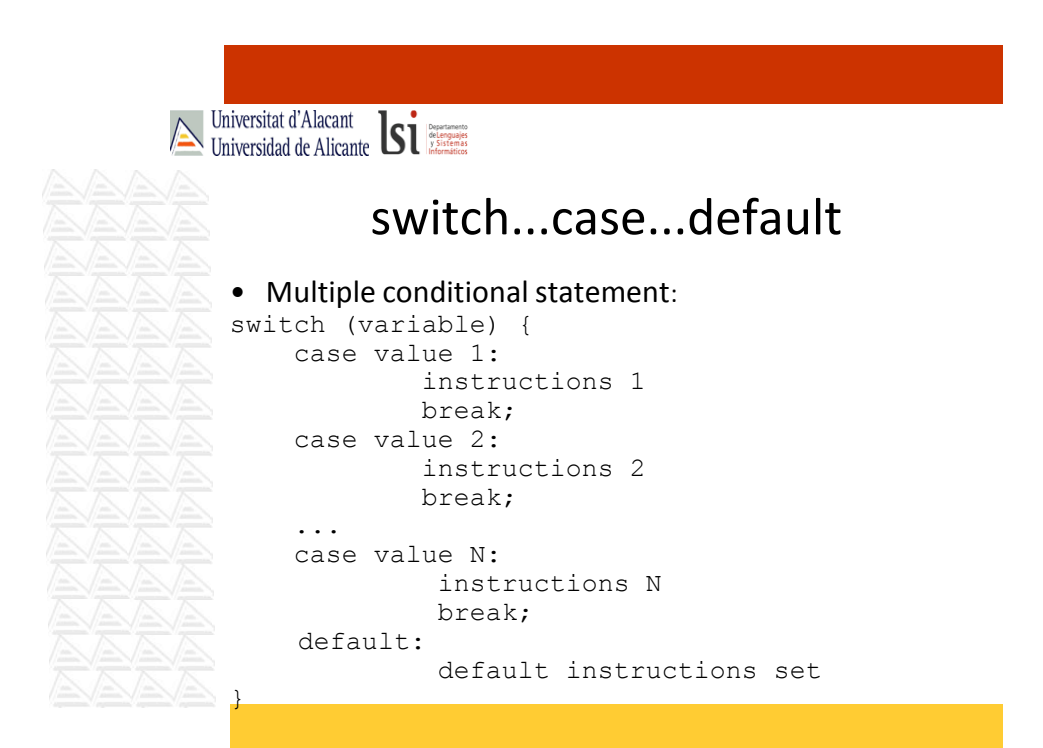

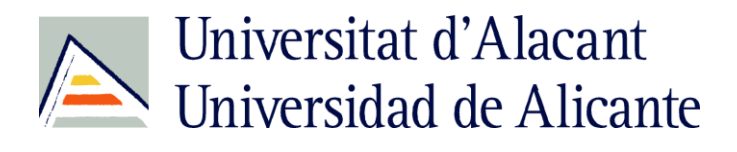

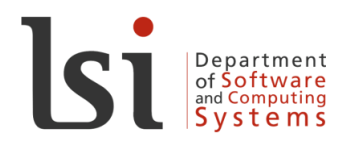

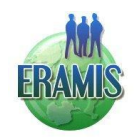

Universitat d'Alacant while and do...while • Loop sentences while (expression) { instructions } ------- do { instructions } while (expression);

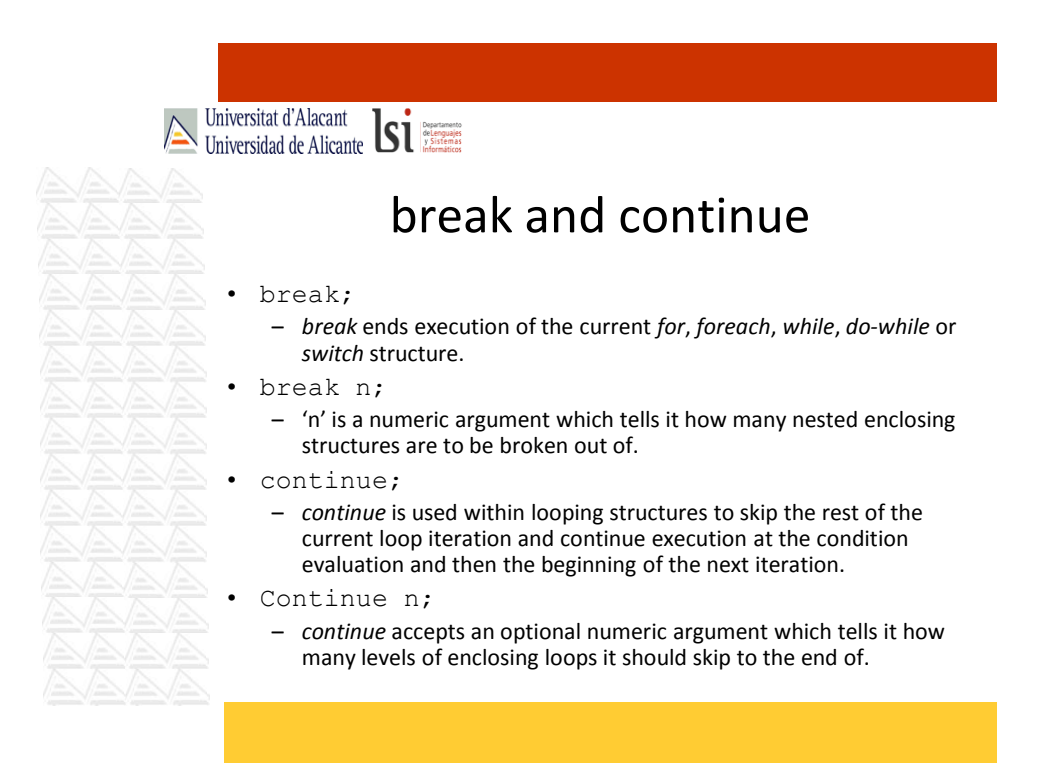

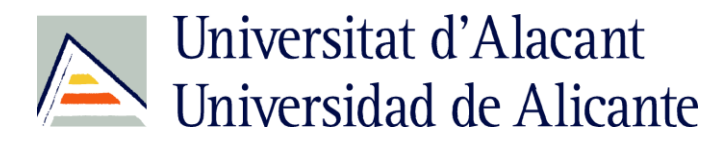

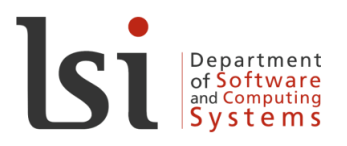

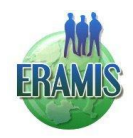

Universitat d'Alacant for (...) • Similar to C: for (expression1; expression2; expression3) { instructions } • The first expression (expr1) is evaluated (executed) once unconditionally at the beginning of the loop. • In the beginning of each iteration, expr2 is evaluated. If it evaluates to TRUE, the loop continues and the nested statement(s) are executed. If it evaluates to FALSE, the execution of the loop ends. • At the end of each iteration, expr3 is evaluated (executed).

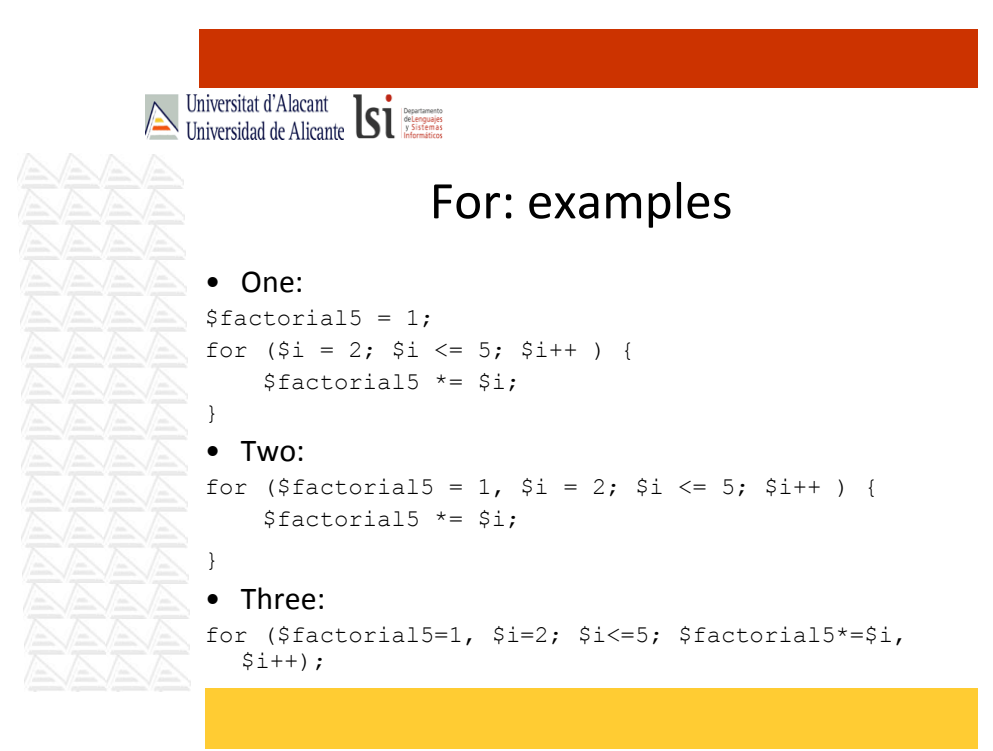

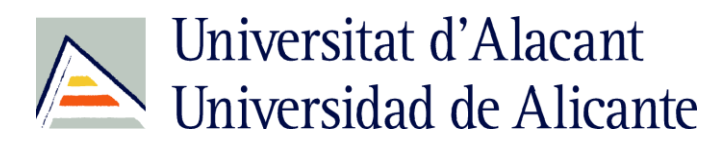

}

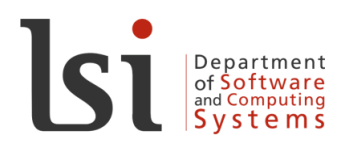

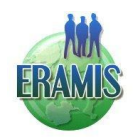

Universitat d'Alacant

#### Foreach (I)

- New since PHP4! foreach (\$*array* as \$variable) { instrucciones
- Loops over the array given by '\$*array'*. On each loop, the value of the current element is assigned to *\$variable* and the internal array pointer is advanced by one (so on the next loop, you'll be looking at the next element).

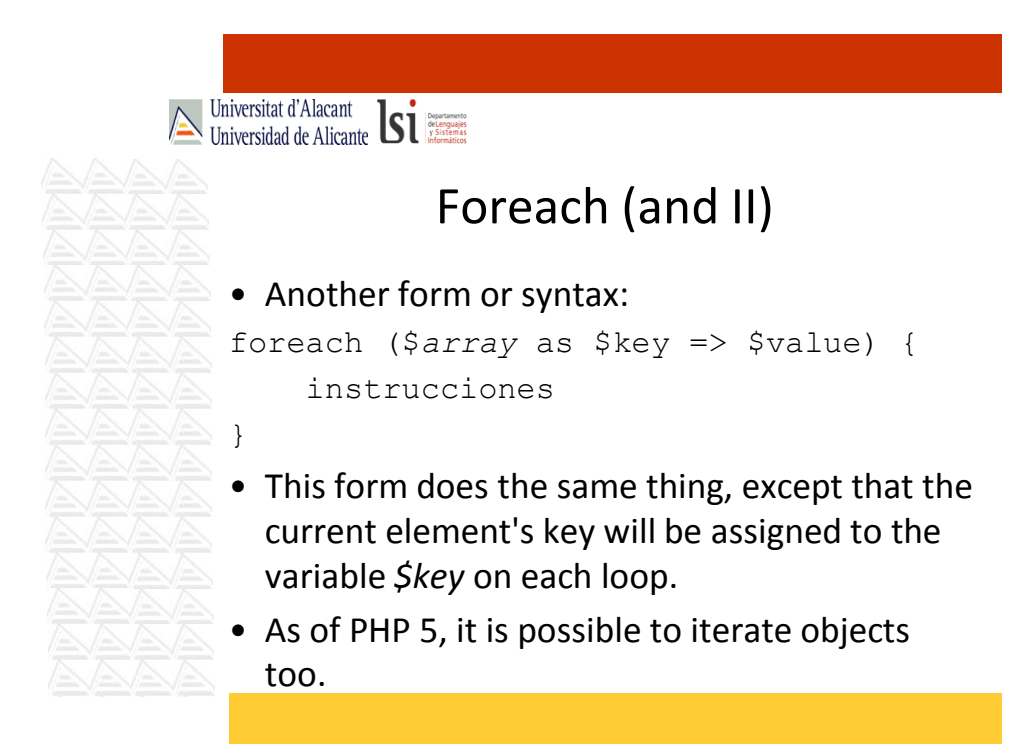

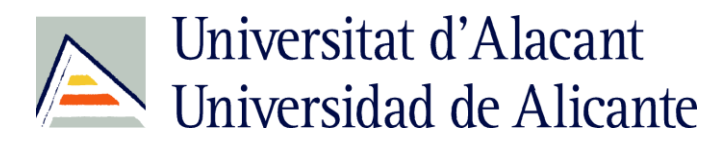

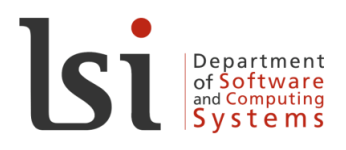

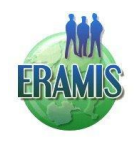

Universitat d'Alacant Functions (I) function myFunction (\$arg 1, \$arg 2, ..., \$arg\_n) { instructions return \$exitValue; } • All arguments are passed by value (making a local copy). • return is optional and allows us to give a return value to the caller. This causes the function to end its execution immediately • PHP does not support function overloading (define two or more functions with the same name)

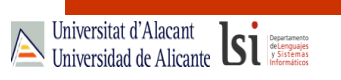

## Functions (II)

• We can declare default argument values, they are solved from right to left:

function myFunction (\$arg1, \$arg2="value") {...}

• If we want pass arguments by reference, prepend an ampersand (&) to the argument name:

function myFuncyion (\$arg1, &\$arg2) {...}

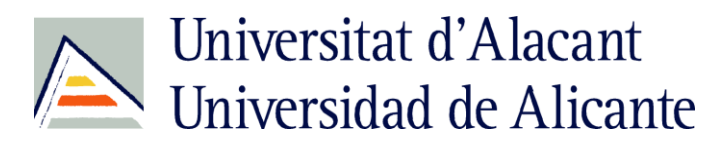

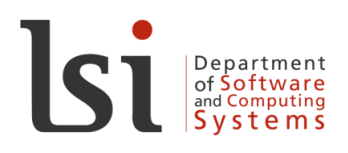

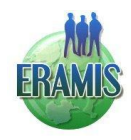

Universitat d'Alacant<br>Universidad de Alicante **Single** 

#### Functions (and III)

• Variable functions: This means that if a variable name has parentheses appended to it, and PHP interpreter will look for a function with the same name as whatever the variable evaluates

to, and will attempt to execute it.

```
function sayHello morning() {
             echo "Good Morning"; } 
\rightarrow function sayHello night() {
            echo "Good night"; }
\bigvee \bigtriangleup $sTime = "night";
      $sFunction = "sayHello ".$sTime;
     echo $ sFunction();
```
• This can be used to implement callbacks, function tables, and so

forth.